# What's New in Financial and **Fiscal Service**<br>Budgetary Reporting!<br>February, 2016

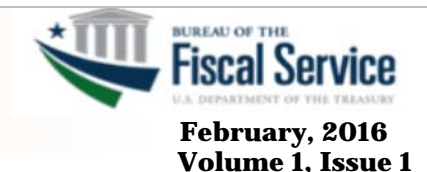

#### **In This Issue:**

- GTAS Version 2.7
- GTAS User Recertification
- GTAS Edit 45
- Intragovernmental Scorecards
- Intragovernmental Reporting Window
- Draft FR Completion

# What's New!

# GTAS: Version 2.7 Coming this Spring!

 that you will see in Several updates are coming to GTAS in the 2.7 version release April for the March reporting period.

SMAF:

In addition to an updated look and user interface, the SMAF will now include added functionality such as:

- Searches by TAS and USSGL attributes can be done at the same time.
- Attributes, Activity, Authoritative Sources, Assigned Users, Bulk File Data, Business Lines, and Reports are all available by clicking the "More Info" button.

#### REPORTS:

- The IGT Raw Data File will be available through GTAS; you will be able to run by a single or by all assigned FR Entities.
- The Quarterly SF133 will now include ATB Status.

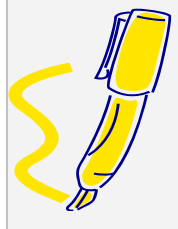

#### **Individual Highlights**

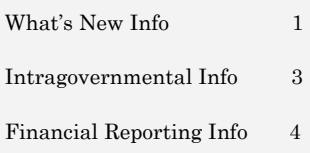

# GTAS Application User Recertification

GTAS is participating in the 2016 Consolidated Application User Recertification. The consolidated recertification effort applies to users of the following applications: CARS, GTAS, GFRS, IPAC, SAM, GFRS IBM Cognos, CASH TRACK and USAspending.

The recertification process began on January 7, 2016. During the recertification window, designated recertifying officials will have the benefit of accessing a single site to recertify user accounts for any of the aforementioned GWA applications.

 recertified by a In order for a user to maintain access to GTAS his/her account must be designated recertifying official no later than close of business on February 17, 2016.

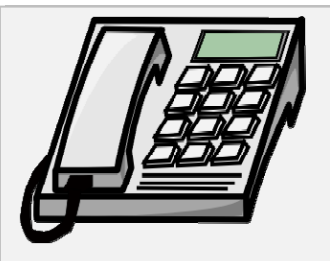

 **Need Help in GTAS or Have General Questions or GFRS? (i.e. access issues, system requirements, feature questions) Contact the Treasury Support Center at:** 

#### **GTAS:**

 **Email: gtas@stls.frb.org GFRS: Phone: 1-877-440-9476 Option 1, then Option 3** 

**Phone: 1-877-440-9476 Option 1, then Option 4 Email: gfrs@stls.frb.org** 

# GTAS Edit 45 Going Fatal – Q and A

**Q**: When is this edit going Fatal?

 fatal starting next **A**: The Closing GTAS Edit 45 will be going period (FY16 Period 4), for February's reporting of January Month End data. This edit is the proprietary version of an edit that most everyone is already familiar with; GTAS Closing Edit 21.

**Q**: Why is this edit going Fatal now?

 was to always have this **A**: The original intention edit go fatal the second full year of GTAS reporting (Hence the title of Closing Edit GTAS Year 2). However, due to extenuating circumstances, we had to delay until year 3 of GTAS.

**Q**: How does this Edit work?

**A**: This edit, like Edit 21, is designed to ensure that proper closing is performed at year end and is enforced into the next fiscal year. Edit 45 compares your prior year ending balance proprietary USSGLs against your current year beginning balance proprietary USSGLs. This edit has a left side (PY Ending Balances) and a right side (CY Beginning Balances). If the left side does not match the right, an edit error is generated in the amount of the difference.

**Q**: What does this mean for my GTAS submission?

**A**: Agencies cannot certify Treasury Account Symbols that are failing fatal edits, so any TAS that was failing this previously will need to resolve the discrepancy before certifying going forward.

**Q**: What do I do if I am failing this edit?

**A**: The first step is not to panic, we at Fiscal Service will work with you to diagnose the issue and get it resolved. We understand that there will be issues that arise that cannot be resolved within the timeframe of a single reporting window.

In those cases, we will advise agencies to submit an edit override request in OMB Max. This request will then be evaluated and either approved or denied. Tip: We at Fiscal Service will be much more inclined to provide approval if the request contains a firm resolution date that does not exceed FY 2016.

As always, if you have any question about this edit or any other GTAS business question, please reach out to your GTAS point of contact.

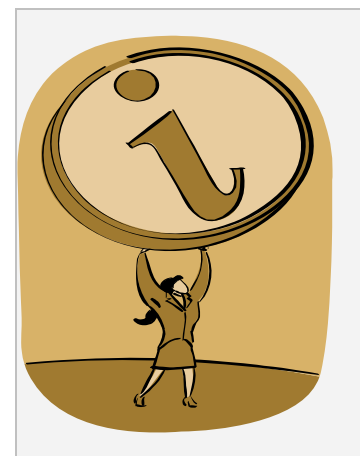

**For GTAS inquiries regarding accounting guidance and/or edit and validation issues, please contact the Fiscal Service Accountant assigned to your agency using the following list: http://www.fiscal.treasury. gov/fsservices/gov/acctg/gt as/contacts.htm** 

**For GFRS inquiries regarding general information or Financial Reporting, please contact the Fiscal Service Accountant assigned to your agency using the following list: http://www.fiscal.treasury. gov/fsservices/gov/acctg/gf rs/contacts.htm** 

**For Intragovernmental inquiries in GTAS, please contact the Fiscal Service Accountant assigned to your agency using the following list: http://www.fiscal.treasury. gov/fsservices/gov/acctg/gt as/intragovt\_contacts.htm** 

**For USSGL Guidance, please visit the following web page at: http://www.fiscal.treasury. gov/fsreports/ref/ussgl/ussg l\_home.htm** 

#### Intragovernmental:

# Publishing of the Intragovernmental (IGT) **Scorecards**

will publish the quarterly  entities that receive IGT webpage in OMB Max. In an effort to remediate the material weakness of the *Financial Report of the United States Government* (FR), Fiscal Service will make all IGT scorecards of the significant entities readily available to the federal financial management community. A major part of the process that may currently be missing is ensuring IGT scorecard visibility to agency CFOs and auditors, in addition to the current financial management professionals. To remedy the current lack of visibility, Fiscal Service IGT scorecards beginning in the first quarter of fiscal year 2016. The IGT scorecards will be available through a The webpage will be viewable to the financial management professionals associated with the significant scorecards. After the quarterly IGT scorecard process is complete, Fiscal Service will publish the Final IGT Scorecards to OMB Max.

of the IGT Scorecard<br>webpage A notification will then be sent to all members webpage.

Through the new webpage in OMB Max, the significant entities will have the ability to not only view their individual agency's ranking, but also view the entire ranking list of all Federal Program Agencies (FPAs) per quarter. In addition, agencies will have the ability to view the total IGT differences governmentwide, as well as all scorecards of the significant entities. Fiscal Service wants to ensure that each of the significant entities is provided with a clear depiction of how discrepancies in reporting with other FPAs greatly impact the representation of the FR.

In October FY 15, the CFO council was notified regarding the availability of the quarterly IGT Scorecards in OMB Max.

 to ensure any contacts In order to ensure the webpage is available to the appropriate members of the federal financial management community, Fiscal Service requested the contact names and email addresses of the agency CFO, Office of the Inspector General and Independent auditor. The OMB Max webpage will go live mid-January, however, the FY16 Q1 IGT Scorecard will not be posted until the end of March when Final scorecards are issued. This information was requested ahead of time that do not currently have Max.gov access can request and be granted access prior to the publication date. If you do not already have access to OMB Max, please visit MAX.gov and use the 'Register Now' link to request access to the OMB Max website. Fiscal Service plans to have a brief webinar in February demonstrating how to access and navigate through the new IGT Scorecard webpages in Max.gov.

# **FEEDBAC**

#### **Have Feedback to provide?**

- **\* Newsletter Ideas \* Experience with GWA**
- **systems \* Improvement/Enhancement Ideas**

**Please reach out to the GTAS Team at the following email GTAS.Team@fiscal.treasury .gov.** 

#### **Stay informed of GTAS, GFRS, or USSGL website updates by subscribing to our E-Mail Notification Service:**

**-----------------------------------**

**https://www.fms.treas.gov/f msweb/EmailSubscribeActi on.do** 

#### Intragovernmental:

# Friendly Reminder about the Period Extensions for Intragovernmental Reporting

We would like to extend a friendly reminder to agencies that the schedule for Intragovernmental Period Extension requests is published as part of the GTAS Reporting Window Schedule. This can be found at that following link: :

https://www.fiscal.treas ury.gov/fsservices/gov/ac ctg/gtas/reporting\_sched ule.htm.

It is important for agencies to adhere to these deadlines for requesting the resubmission of proprietary account balances. The GTAS windows are set up in such a manner that once the period extensions are complete, the Material Difference Reporting (MDR) explanation period opens. The MDR window must close by the published deadline

due to the next GTAS bulk file reporting window opening. The MDR explanation window and the bulk file submission window cannot be open at the same time. The Period Extensions for Intragovernmental Reporting will continue to be shortened with each new fiscal year until FY 2019, when these resubmission periods will no longer be offered.

# Financial Reporting:

 agencies through GFRS The Bureau of the Fiscal Service has completed the consolidation of the draft *Financial Report of the United States Government* (FR) for FY 15 with financial data submitted by the and GTAS. In addition, we have incorporated feedback from agencies through the submission of significant disclosures and comments on the entire draft FR. On November 18, 2015, subject matter accountants sent a follow up email to the

key agencies to provide the top 5 significant disclosures by November 25th. The financial report was subsequently sent out to all agencies for comments. All changes received were incorporated into the first draft of the financial report, which was sent to GAO on January 8, 2016. It is scheduled to be issued on February 25th.

In order for the financial report to provide the most accurate information, each significant entity is required to report all Legal letter-subsequent events to Fiscal Service on February 2nd. Also, all the Management Representation Letterssubsequent event's email updates effective through February 15th are due from all agencies on February 16th by 6:00 p.m. EST.